# **АВТОНОМНАЯ НЕКОММЕРЧЕСКАЯ ОБРАЗОВАТЕЛЬНАЯ ОРГАНИЗАЦИЯ ПРОФЕССИОНАЛЬНОГО ОБРАЗОВАНИЯ «КЫЗЫЛСКИЙ ТЕХНИКУМ ЭКОНОМИКИ И ПРАВА ПОТРЕБИТЕЛЬСКОЙ КООПЕРАЦИИ»**

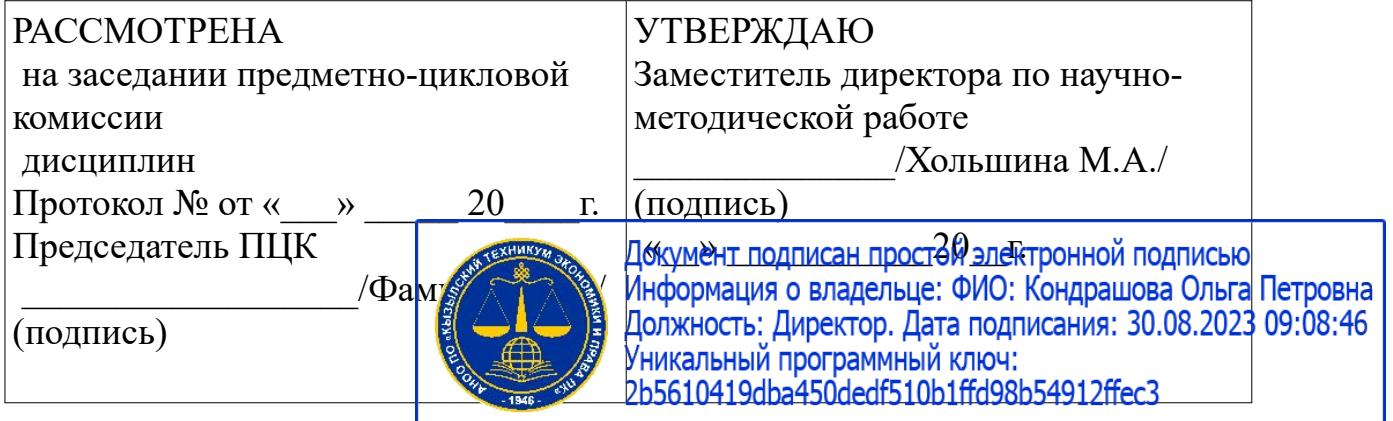

### **РАБОЧАЯ ПРОГРАММА ПРОФЕССИОНАЛЬНОГО МОДУЛЯ В.ПМ 08 Разработка дизайна веб-приложений**

для специальности среднего профессионального образования

09.02.07 «Информационные системы и программирование»

базовая подготовка

Форма обучения: очная Квалификация: программист

# **Разработчики:**

1. Организация – разработчик: АНОО ПО «Кызылский техникум экономики и права потребительской кооперации»

2. Преподаватель: АНОО ПО «Кызылского техникума экономики и права потребительской кооперации», Очур А.С

Рабочая программа профессионального модуля В.ПМ 08 Разработка дизайна веб-приложений разработана в соответствии с требованиями федерального государственного образовательного стандарта (далее – ФГОС) среднего общего образования, федерального государственного стандарта среднего профессионального образования (далее – СПО) по специальности 09.02.07 Информационные системы и программирование утверждённого приказом Министерства образования и науки Российской Федерации 09.02.07 «Информационные системы и программирование», утверждённого приказом Министерства образования и науки от 9 декабря 2016 года № 1547 (зарегистрирован Министерством юстиции Российской Федерации 26 декабря 2016г., регистрационный №44936), примерной основной образовательной программы по специальности 09.02.07 Информационные системы и программирование (регистрационный номер: 09.02.07-170511, дата регистрации в реестре: 11.05.2017), рекомендациями по организации получения среднего общего образования в пределах освоения образовательных программ среднего профессионального образования на базе основного общего образования с учетом требований федеральных государственных образовательных стандартов и получаемой специальности или профессии среднего профессионального образования (письмо Департамента государственной политики в сфере подготовки рабочих кадров и ДПО Минобрнауки России от 17.03.2015 № 06-259).

# **СОДЕРЖАНИЕ**

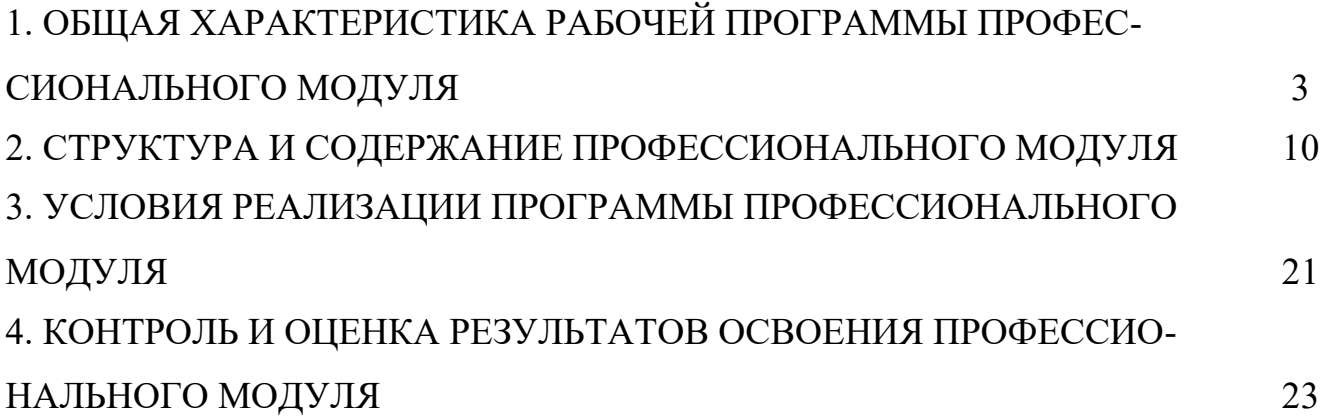

# **1. 1. ОБЩАЯ ХАРАКТЕРИСТИКА РАБОЧЕЙ ПРОГРАММЫ ПРОФЕССИОНАЛЬНОГО МОДУЛЯ В.ПМ.08 Разработка дизайна вебприложений**

# **1.1. Область применения программы**

Рабочая программа профессионального модуля является вариативной частью основной профессиональной образовательной программы в соответствии с ФГОС по специальности СПО 09.02.07 Информационные системы и программирование в части освоения основного вида профессиональной деятельности. ВД. Разработка дизайна веб-приложений

### **1.2.** *Цель и планируемые результаты освоения профессионального модуля*

В результате изучения профессионального модуля студент должен освоить основной вид деятельности Разработка дизайна веб-приложений и соответствующие ему общие компетенции и профессиональные компетенции:

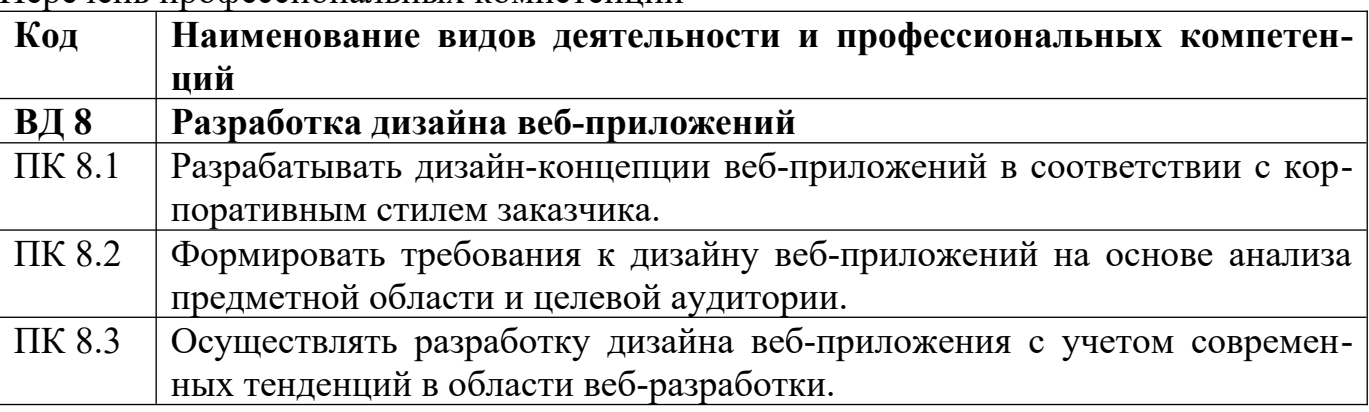

Перечень профессиональных компетенций

Перечень общих компетенций

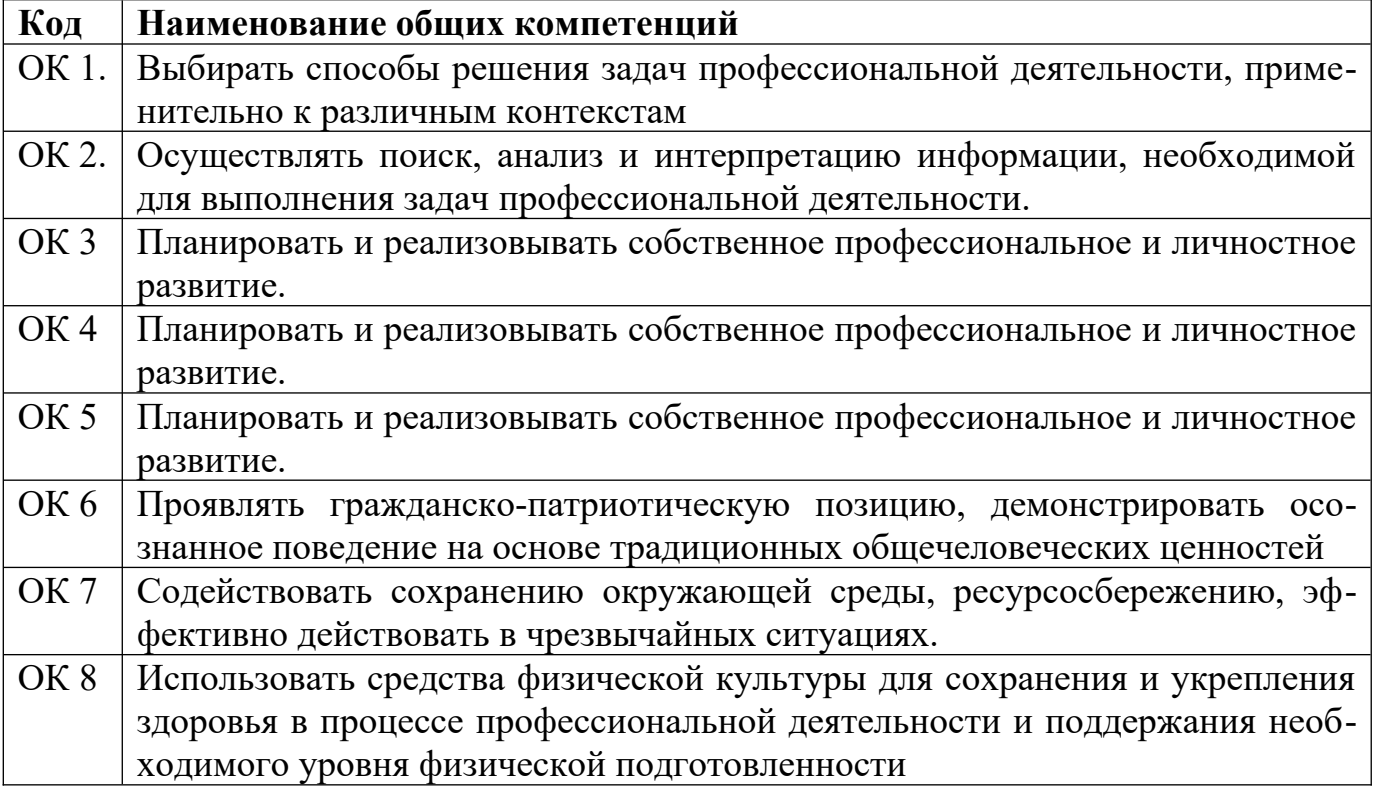

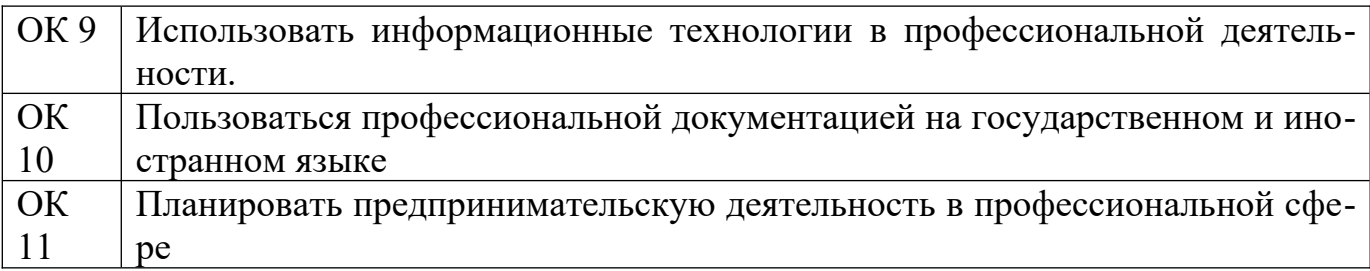

В результате освоения профессионального модуля студент должен: Иметь практический опыт

 В разработке дизайна веб-приложений в соответствии со стандартами и требованиями заказчика; создании, использовании и оптимизировании изображений для веб-приложений; разработке интерфейса пользователя для вебприложений с использованием современных стандартов

уметь

- создавать, использовать и оптимизировать изображения для веб-приложений;
- выбирать наиболее подходящее для целевого рынка дизайнерское решение;
- создавать дизайн с применением промежуточных эскизов, требований к эргономике и технической эстетике; разрабатывать интерфейс пользователя для веб-приложений с использованием современных стандартов

знать

- нормы и правила выбора стилистических решений; современные методики
- разработки графического интерфейса; требования и нормы подготовки и
- использования изображений в информационно-телекоммуникационной сети "Интернет" (далее - сеть Интернет); государственные стандарты и требования к разработке дизайна веб-приложений.

#### **1.3. Количество часов, отводимое на освоение профессионального модуля**

Всего часов 322, Из них на освоение МДК $\qquad 250$ на практики, в том числе учебную  $\quad \quad 36$ и производственную\_\_\_\_\_36\_\_\_ Самостоятельная работа \_\_\_\_12 Промежуточная аттестация 6 консультации 2

### 1.4. Результаты освоения учебной дисциплины

Освоение содержания учебной дисциплины обеспечивает достижение студентами следующих результатов:

личностных: Личностные результаты освоения основной образовательной программы обучающимися должны отражать готовность и способность обучающихся руководствоваться сформированной внутренней позицией личности, системой ценностных ориентаций, позитивных внутренних убеждений, соответствующих традиционным ценностям российского общества, расширение жизненного опыта и опыта деятельности в процессе реализации основных направлений воспитательной деятельности.

-Соблюдающий нормы правопорядка, следующий идеалам гражданского общества, обеспечения безопасности, прав и свобод граждан России. Лояльный к установкам и проявлениям представителей субкультур, отличающий их от групп с деструктивным и девиантным поведением. Демонстрирующий неприятие и предупреждающий социально опасное поведение окружающих

- Проявляющий и демонстрирующий уважение к людям труда, осознающий ценность собственного труда. Стремящийся к формированию в сетевой среде личностно и профессионального конструктивного «цифрового следа»

- Заботящийся о защите окружающей среды, собственной и чужой безопасности, в том числе цифровой

- Демонстрирующий готовность и способность к образованию, в том числе самообразованию, на протяжении всей жизни; сознательное отношение к непрерывному образованию как условию успешной профессиональной и общественной деятельности. •

метапредметных: Метапредметные результаты освоения основной образовательной программы должны отражать: Овладение универсальными учебными познавательными действиями:

- 1. умение самостоятельно определять цели и составлять планы; самостоятельно осуществлять, контролировать и корректировать учебную и внеучебную деятельность; использовать все возможные ресурсы для достижения целей; выбирать успешные стратегии в различных ситуациях.
- 2. умение продуктивно общаться и взаимодействовать в процессе совместной деятельности, учитывать позиции другого, эффективно разрешать конфликты.
- 3. готовность и способность к самостоятельной информационно-познавательной деятельности, включая умение ориентироваться в различных источниках информации, критически оценивать и интерпретировать информацию, получаемую из различных источников.
- 4. умение использовать средства информационных и коммуникационных технологий в решении когнитивных, коммуникативных и организационных задач с

соблюдением требований эргономики, техники безопасности, гигиены, ресурсосбережения, правовых и этических норм, норм информационной безопасности.

- 5. владение навыками познавательной рефлексии как осознания совершаемых действий и мыслительных процессов, их результатов и оснований, границ своего знания и незнания, новых познавательных задач и средств их достижения.
- 6. вносить коррективы в деятельность, оценивать соответствие результатов целям, оценивать риски последствий деятельности;
- 7. развивать креативное мышление при решении жизненных проблем;
- 8. владеть навыками учебно-исследовательской и проектной деятельности, навыками разрешения проблем;
- 9. способность и готовность к самостоятельному поиску методов решения практических задач, применению различных методов познания;
- 10. овладение видами деятельности по получению нового знания, его интерпретации, преобразованию и применению в различных учебных ситуациях, в том числе при создании учебных и социальных проектов;
- 11. формирование научного типа мышления, владение научной терминологией, ключевыми понятиями и методами;
- 12. ставить и формулировать собственные задачи в образовательной деятельности и жизненных ситуациях;
- 13. выявлять причинно-следственные связи и актуализировать задачу, выдвигать гипотезу ее решения, находить аргументы для доказательства своих утверждений, задавать параметры и критерии решения;

### предметных:

- 1. Сформированность представлений о роли информации и связанных с ней процессов в окружающем мире.
- 2. Владение системой базовых знаний, отражающих вклад информационных технологий в формирование современной научной картины мира;
- 3. Сформированность представлений о способах хранения и простейшей обработке ланных
- 4. Сформированность базовых навыков и умений по соблюдению требований техники безопасности, гигиены и ресурсосбережения при работе со средствами информатизации.
- 5. Владение опытом построения и использования компьютерно-математических моделей, проведения экспериментов и статистической обработки данных с помощью компьютера, интерпретации результатов, получаемых в ходе моделирования реальных процессов; умение оценивать числовые параметры моделируемых объектов и процессов; сформированность представлений о необходимости анализа соответствия модели и моделируемого объекта.
- 6. Владение перечнем знаний и умений с целью овладения указанным видом профессиональной деятельности и соответствующими профессиональными компетенциями.

# 2. СТРУКТУРА и содержание профессионального модуля В.ПМ 08 Разработка дизайна веб-приложений

# 2.1. Структура профессионального модуля

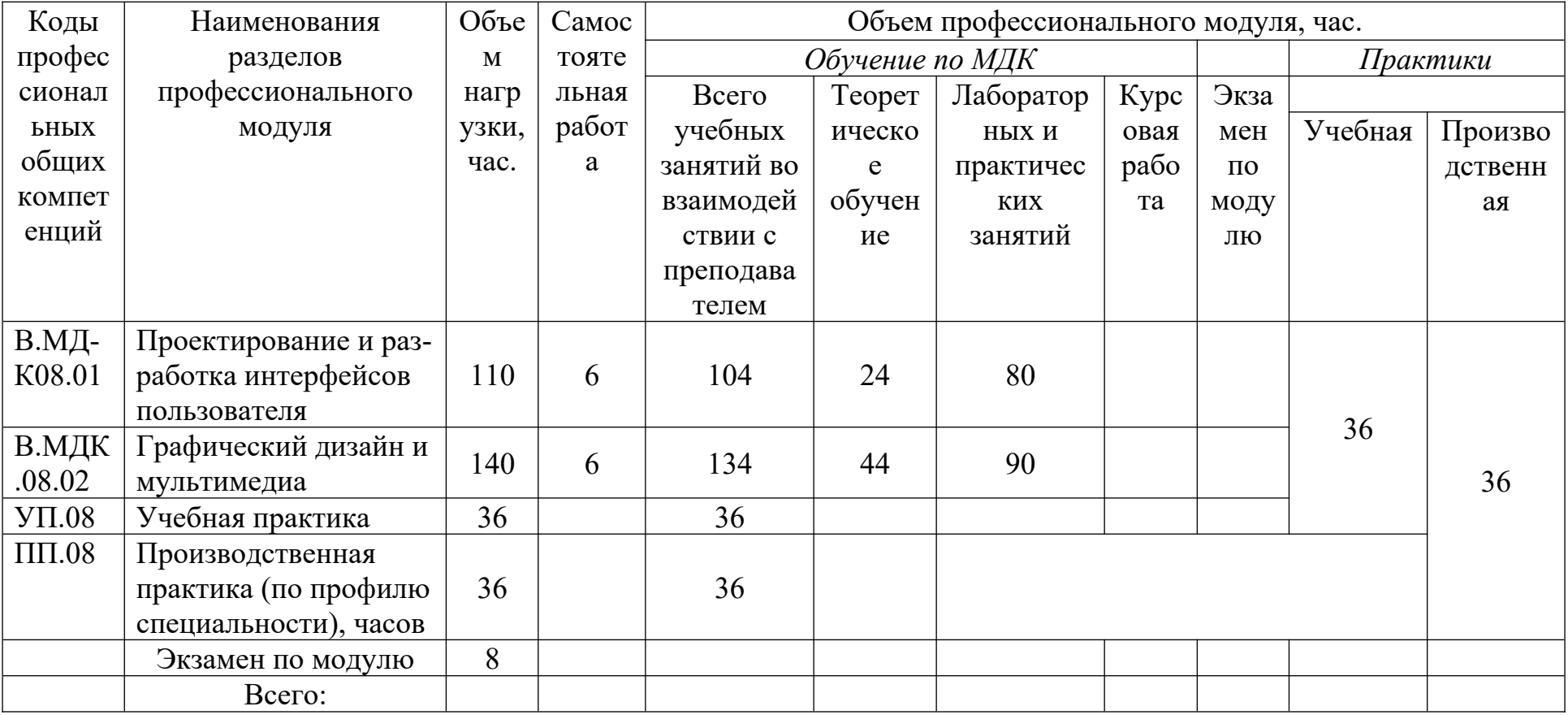

# *2.2. Тематический план и содержание профессионального модуля (ПМ)*

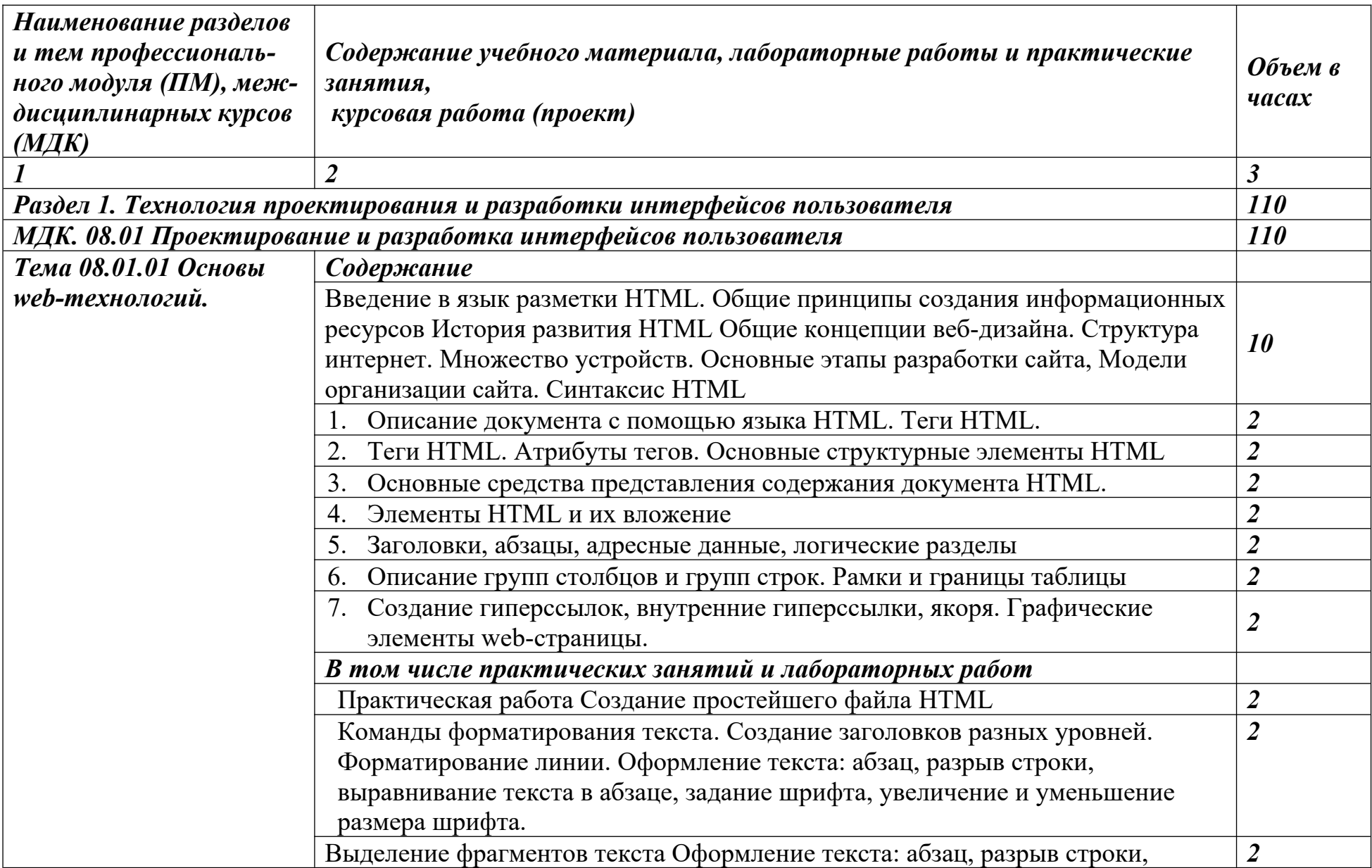

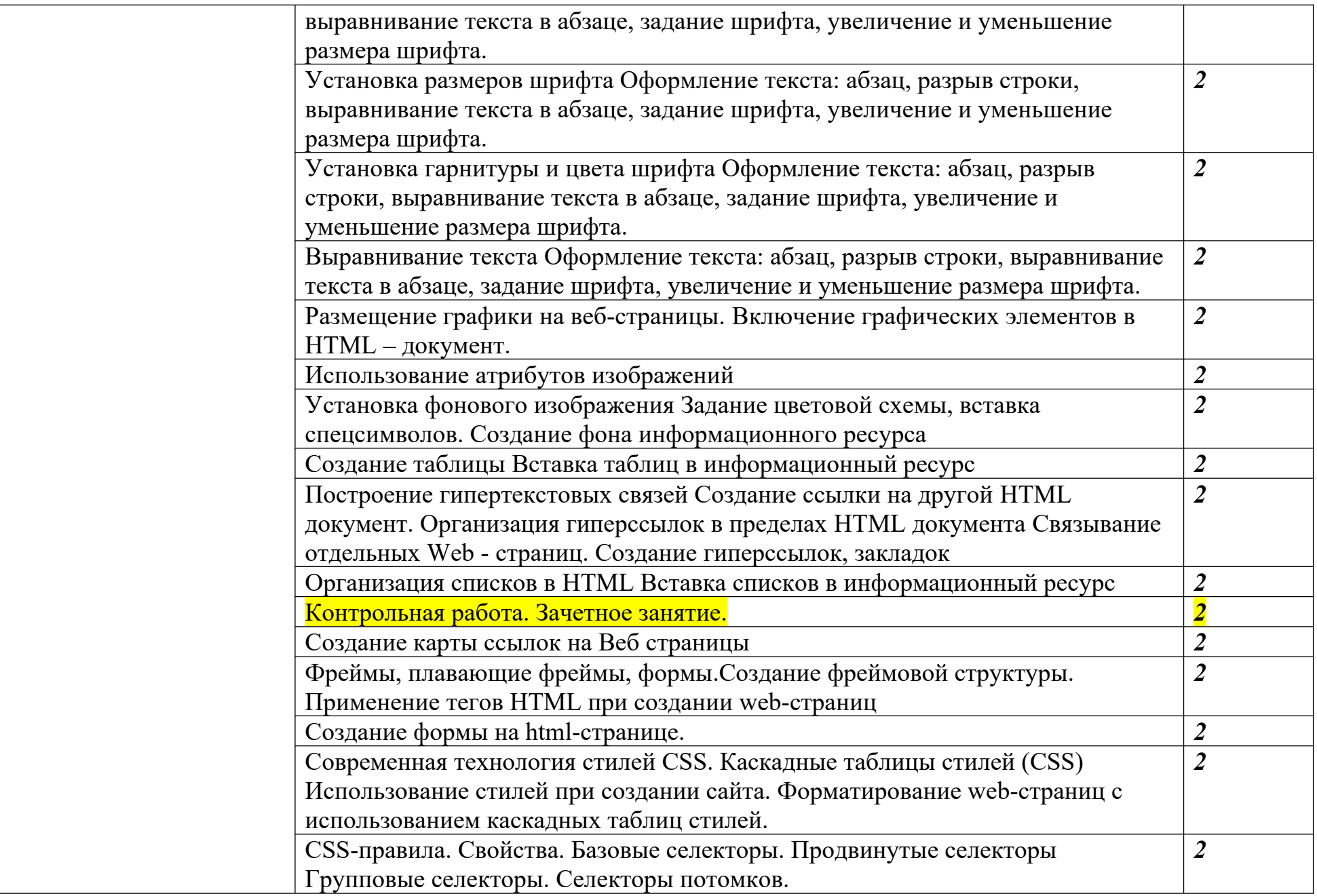

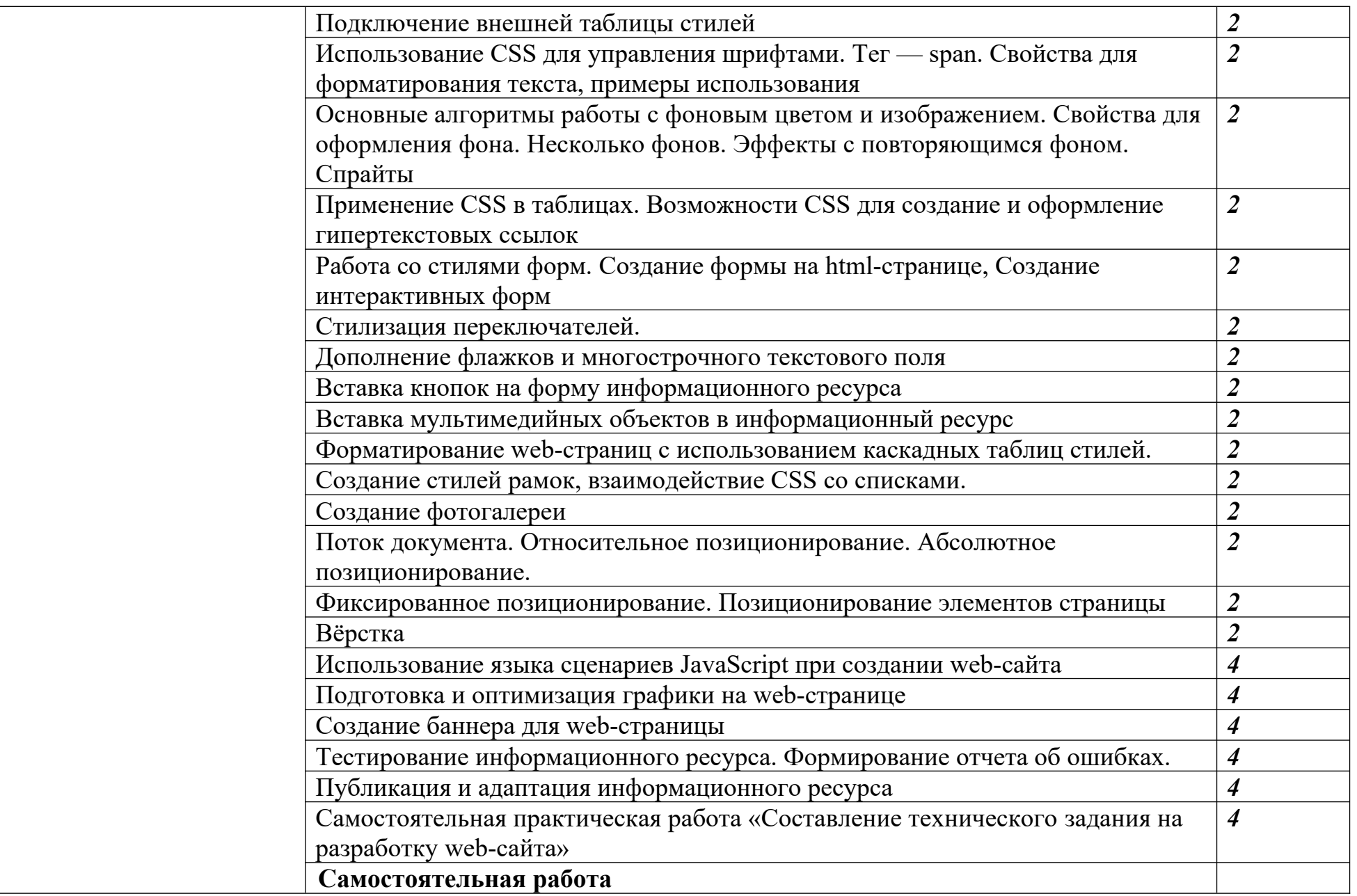

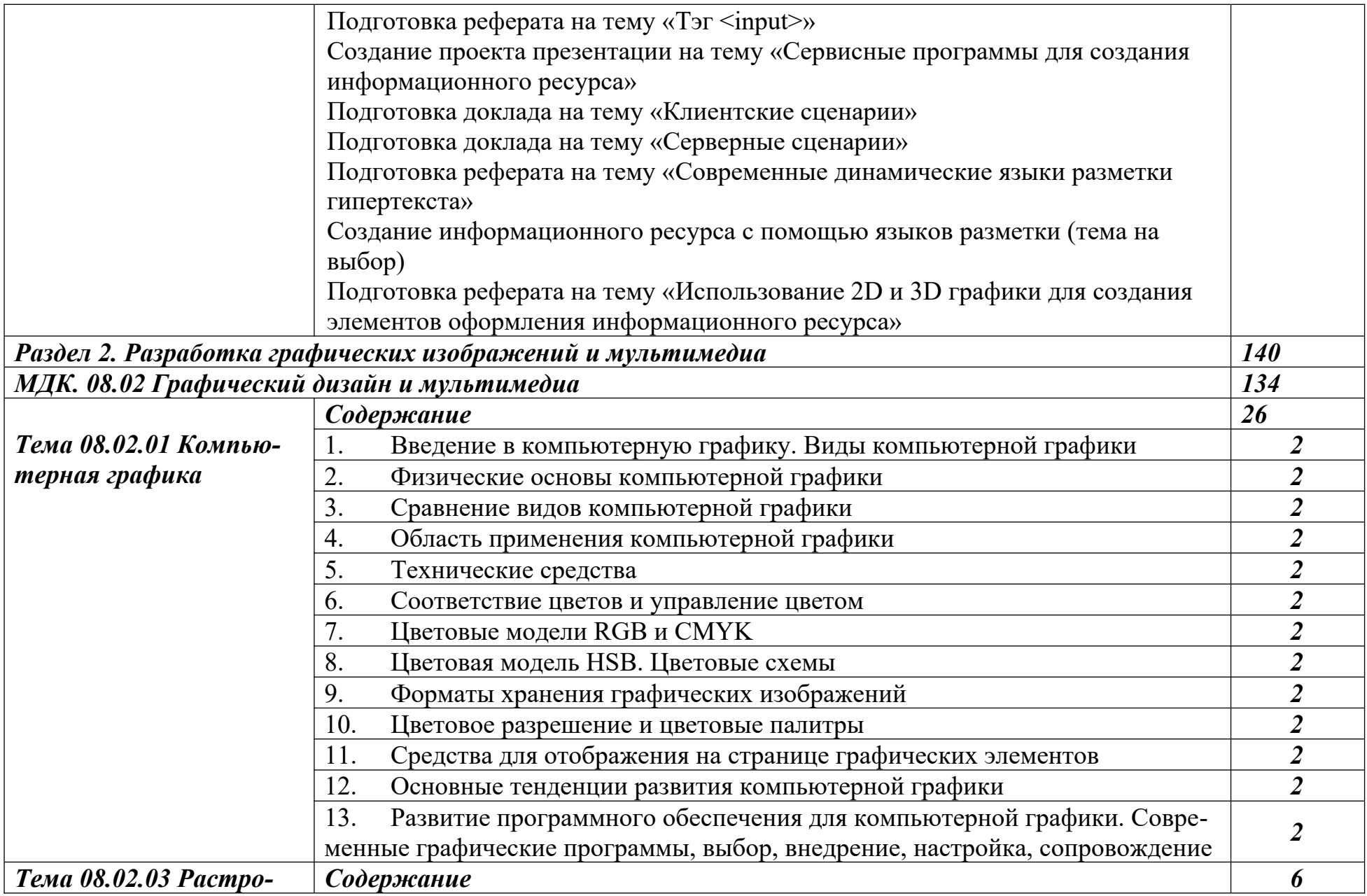

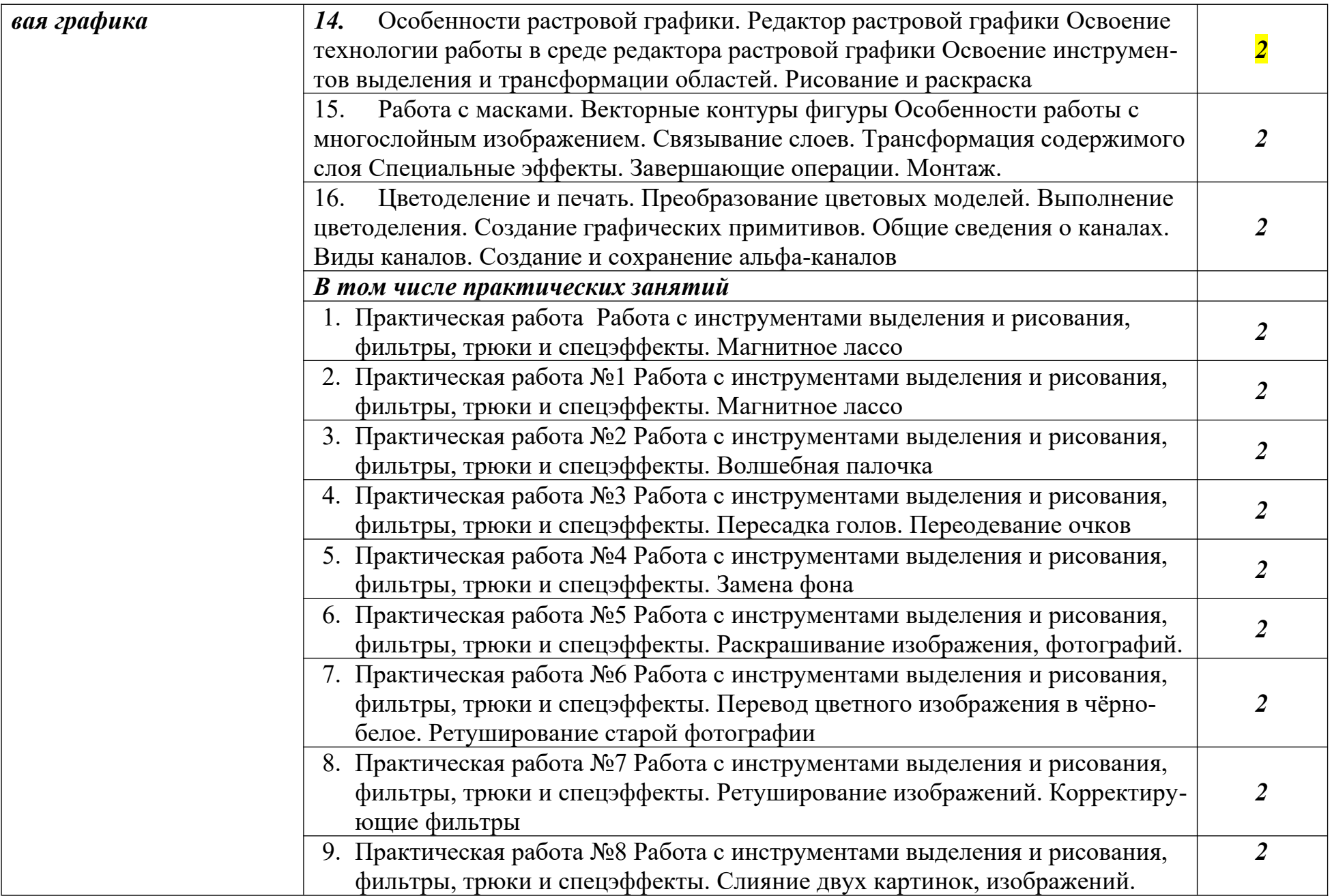

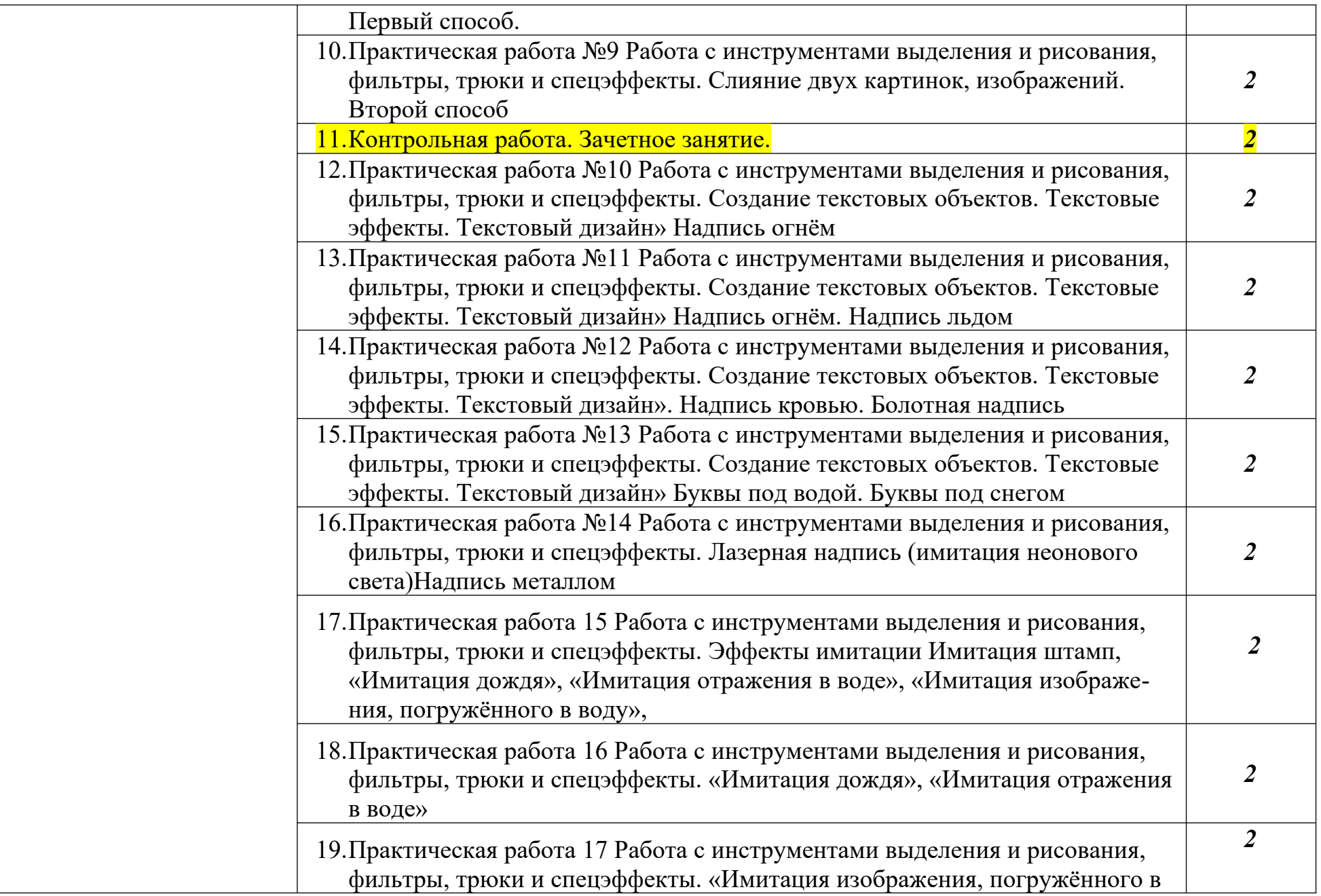

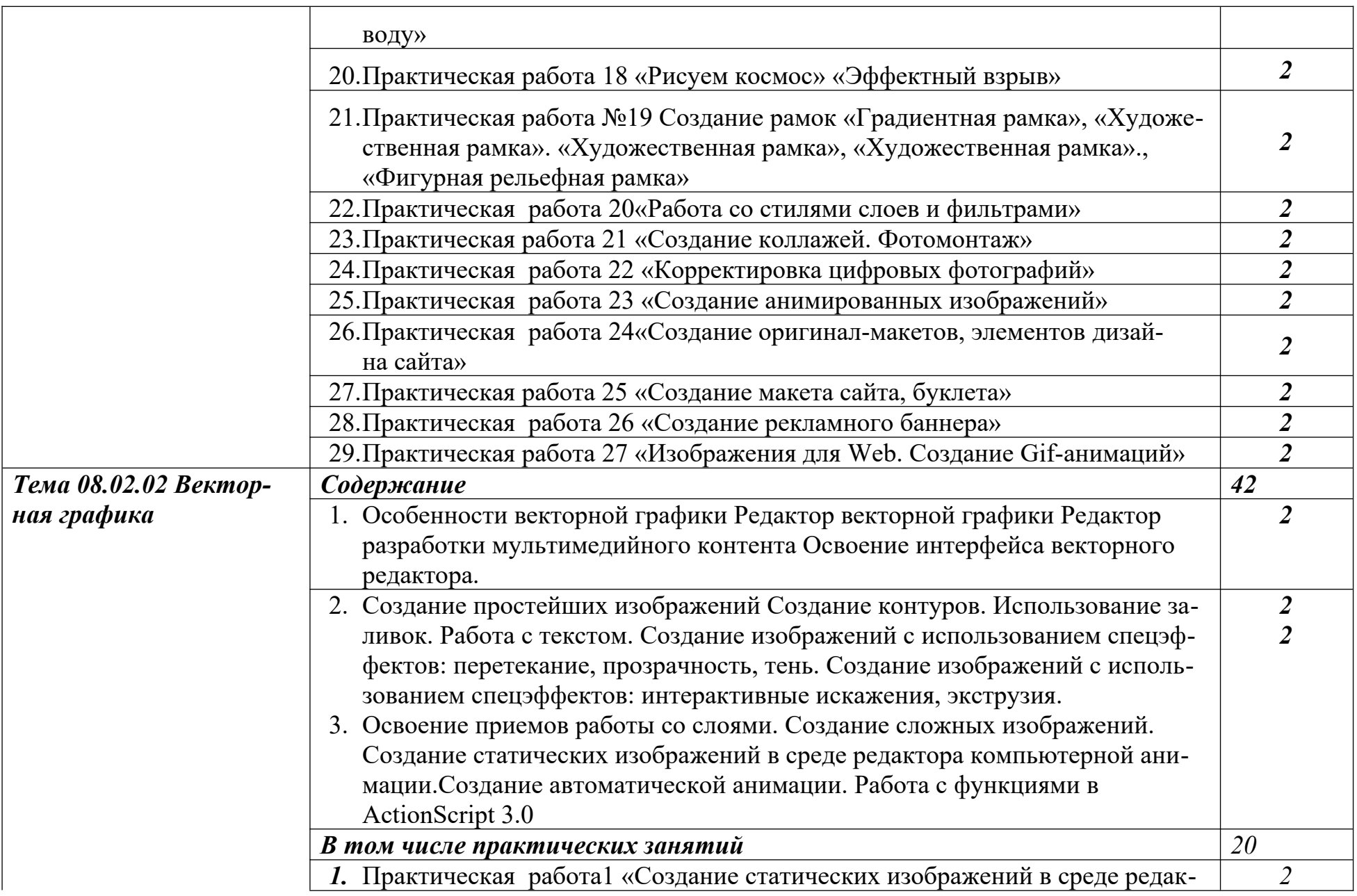

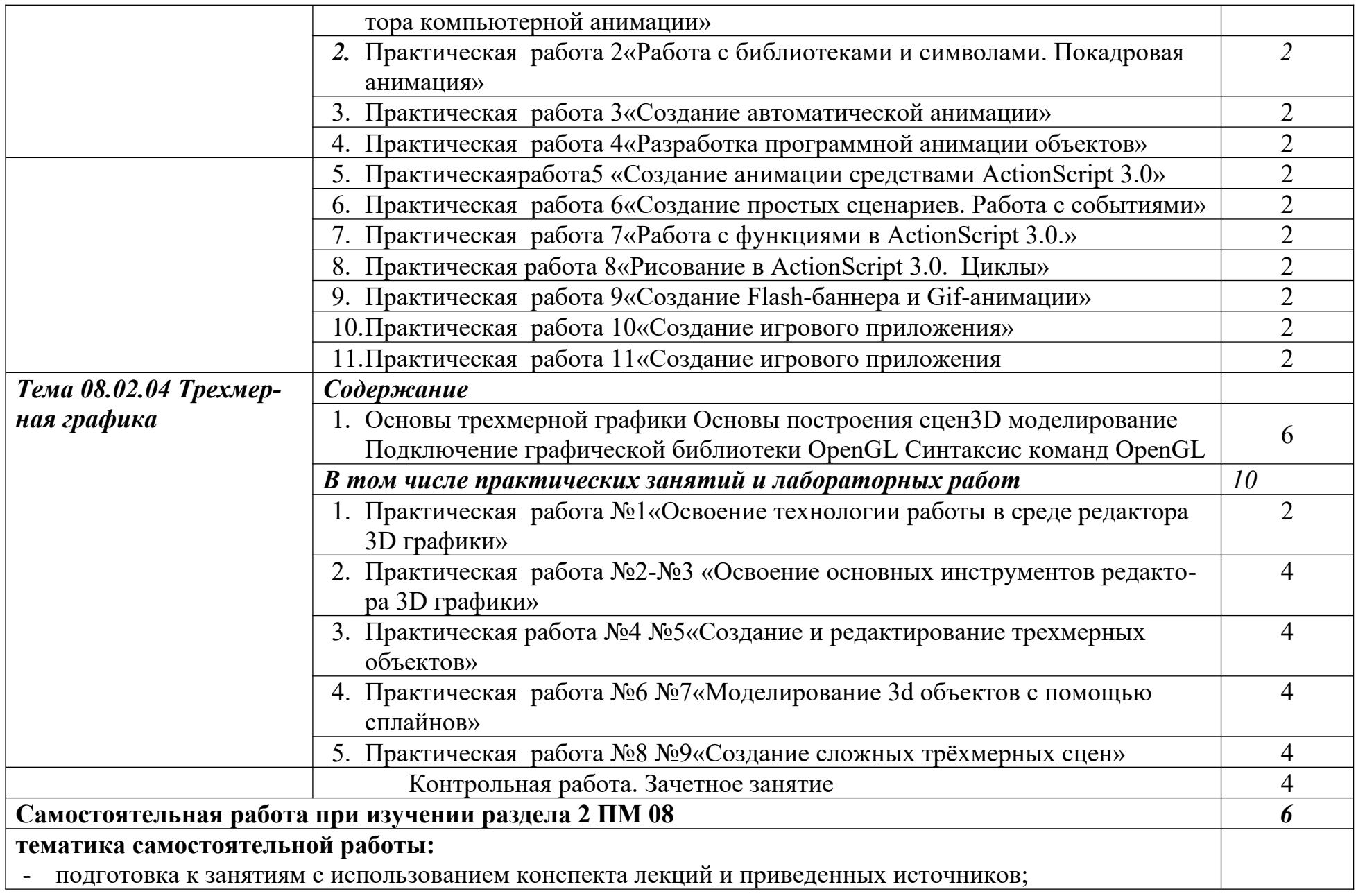

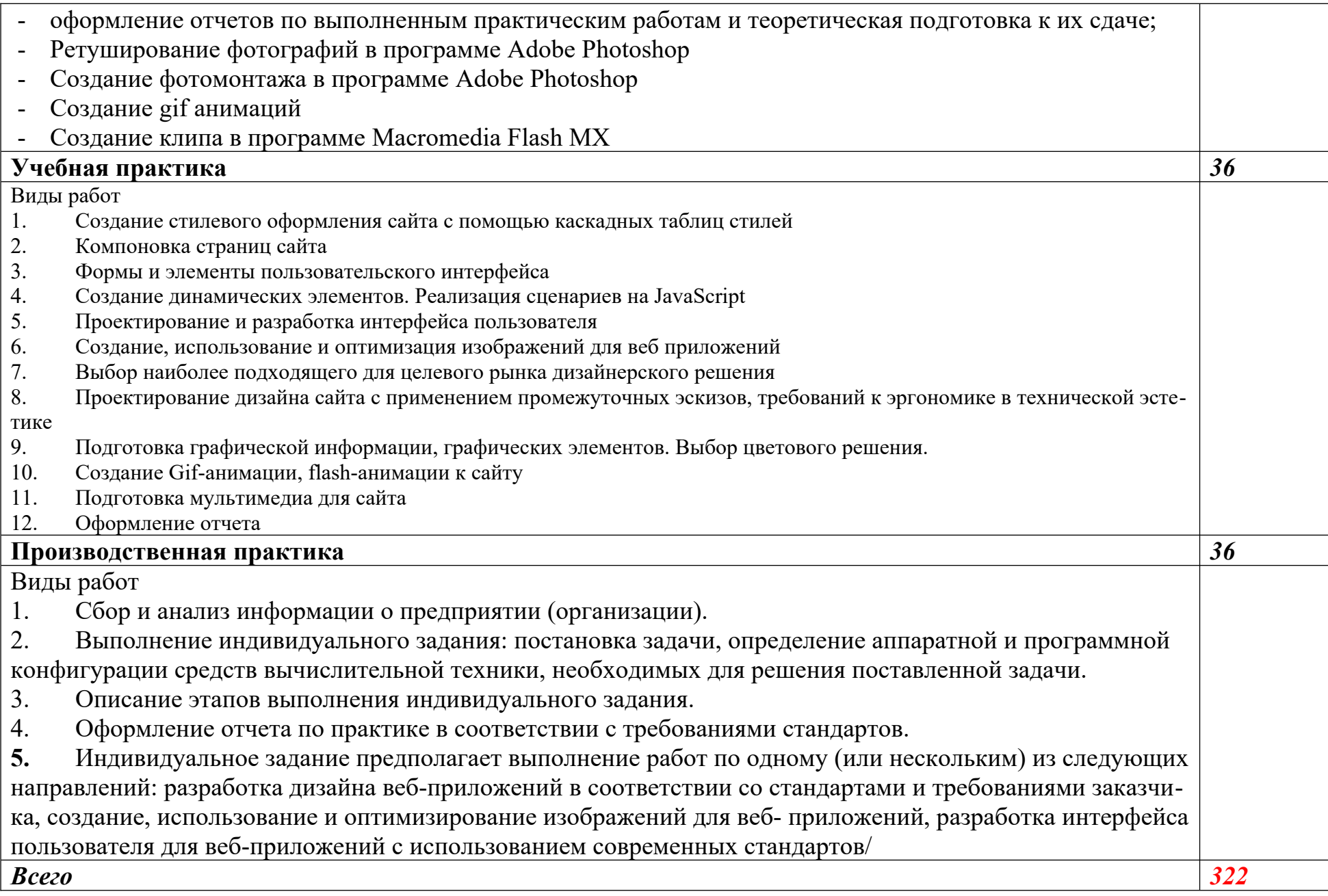

# **3. УСЛОВИЯ РЕАЛИЗАЦИИ ПРОГРАММЫ ПРОФЕССИОНАЛЬНОГО МОДУЛЯ**

### **3.1. Требования к минимальному материально-техническому обеспечению**

Реализация программы модуля предполагает

### **Кабинет-лаборатория (студия) Разработка дизайна веб- приложений**

(автоматизированное рабочее место обучающегося – 12 шт., автоматизированное рабочее место преподавателя, проектор, доска интерактивная, многофункциональное устройство, маркерная доска, принтер цветной, программное обеспечение общего и профессионального назначения, компьютерная мебель, ученическая мебель)

#### **Кабинет – лаборатория**

#### **Разработка веб- приложений**

(автоматизированное рабочее место обучающегося – 12 шт, автоматизированное рабочее место преподавателя, проектор, доска интерактивная, принтер, маркерная доска, программное обеспечение общего и профессионального назначения, компьютерная мебель, ученическая мебель) наличие учебного кабинета программирования и баз данных; лабораторий информационных систем, инструментальных средств разработки; полигона проектирования информационных систем.

Оборудование учебного кабинета и рабочих мест кабинета:

-рабочие места по количеству обучающихся;

-комплект учебно-методической документации;

-наглядные пособия: демонстрационные плакаты, макеты, раздаточный материал.

Технические средства обучения:

- компьютерные и телекоммуникационные:

персональный компьютер, локальная сеть с выходом в Интернет;

- аудиовизуальные:

мультимедиа проектор; мультимедийная доска.

Оборудование лаборатории и рабочих мест лаборатории:

- рабочие места по количеству обучающихся, оборудованные персональными компьютерами с необходимым программным обеспечением общего и профессионального назначения;

- принтер;

- сканер;

- проектор;

- комплект учебно-методической документации;

- наглядные пособия: раздаточный материал.

Реализация программы модуля предполагает обязательную учебную практику.

Реализация программы модуля предполагает обязательную производственную практику.

3.2. Информационное обеспечение реализации программы

### **3.2.1. Печатные издания МДК. 08.01 Проектирование и разработка интерфейсов пользователя**

- 1. Брокшмидт, К. Пользовательский интерфейс приложений для Windows 8, созданных с использованием HTML, CSS и JavaScript: учебный курс / К. Брокшмидт. - 2-е изд., исправ. – Москва: Национальный Открытый Университет «ИНТУИТ», 2017. -396с.:ил.;[Электронныйресурс].-URL:<http://biblioclub.ru/index.php?page=book&id=429247>
- 2. Немцова, Т.И., Назарова, Ю.В. Практикум по информатике: учеб. пособие / Под редакцией Л.Г. Гагариной. Ч. I и II. – М. : Форум, 2014. – 288 с.: ил.
- 3. Катунин, Г.П. Создание мультимедийных презентаций: учебное пособие / Г.П. Катунин ; Федеральное агентство связи, Федеральное государственное образовательное бюджетное учреждение высшего профессионального образования «Сибирский государственный университет телекоммуникаций и информатики». - Новосибирск : Сибирский государственный университет телекоммуникаций и информатики, 2014. - 221 с. : ил., табл., схем. - Библиогр. в кн..;То же [Электронный ресурс]. - URL: <http://biblioclub.ru/index.php?page=book&id=431524>
- 4. Храмцов, П.Б. Основы Web-технологий: учебное пособие / П.Б. Храмцов, С.А. Брик, А.М. Русак, А.И. Сурин – 2-е изд., испр. –М. : Интернет-Университет Информационных технологий; БИНОМ. Лаборатория знаний, 2014. – 512с.

# **3.2.2. Электронные издания (электронные ресурсы)**

1.Система федеральных образовательных порталов Информационно -коммуникационные технологии в образовании. [Электронный ресурс] – режим доступа: http://www.ict.edu.ru (2003-2017)

### **4. КОНТРОЛЬ И ОЦЕНКА РЕЗУЛЬТАТОВ ОСВОЕНИЯ ПРОФЕССИОНАЛЬНОГО МОДУЛЯ**

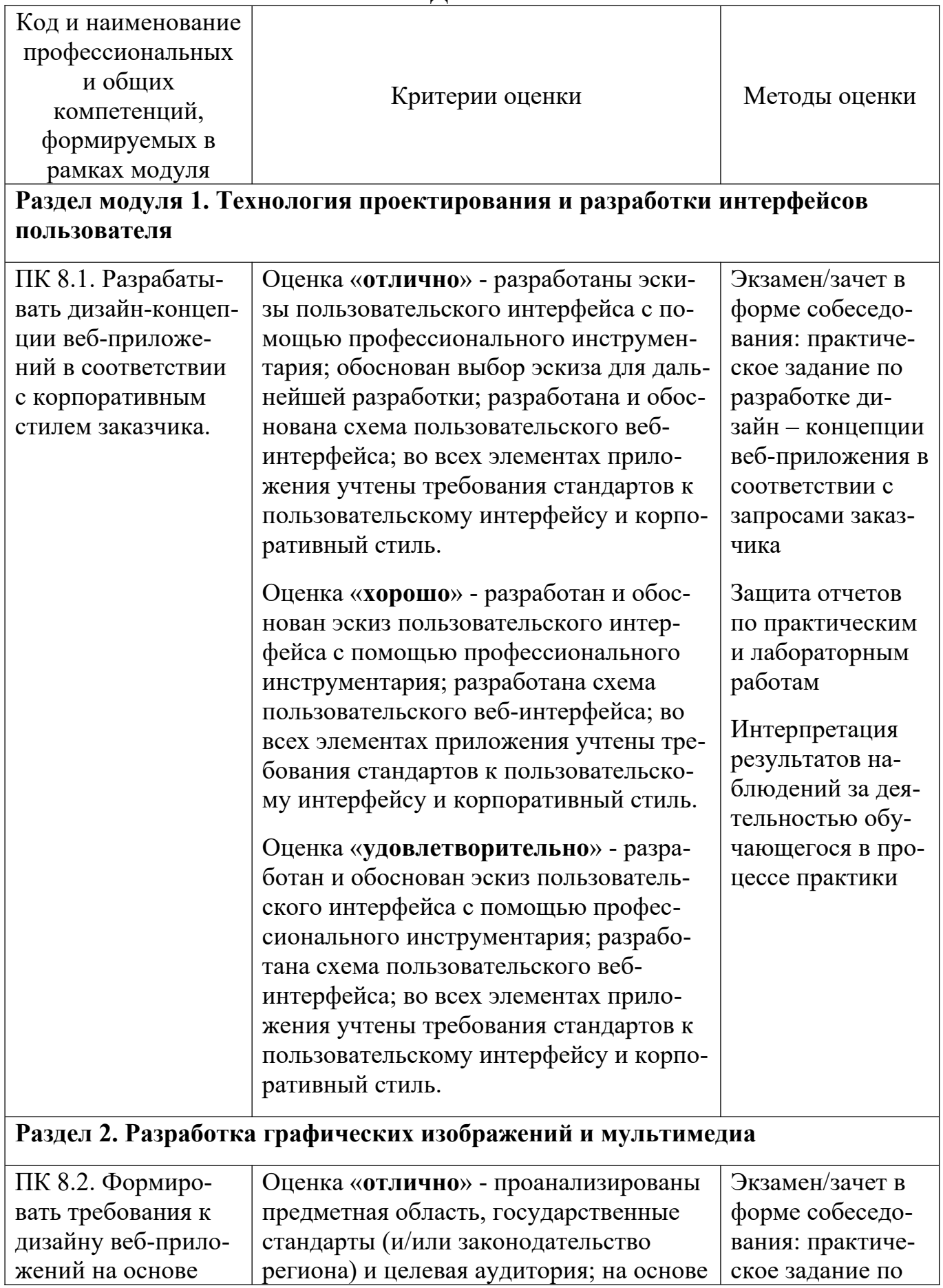

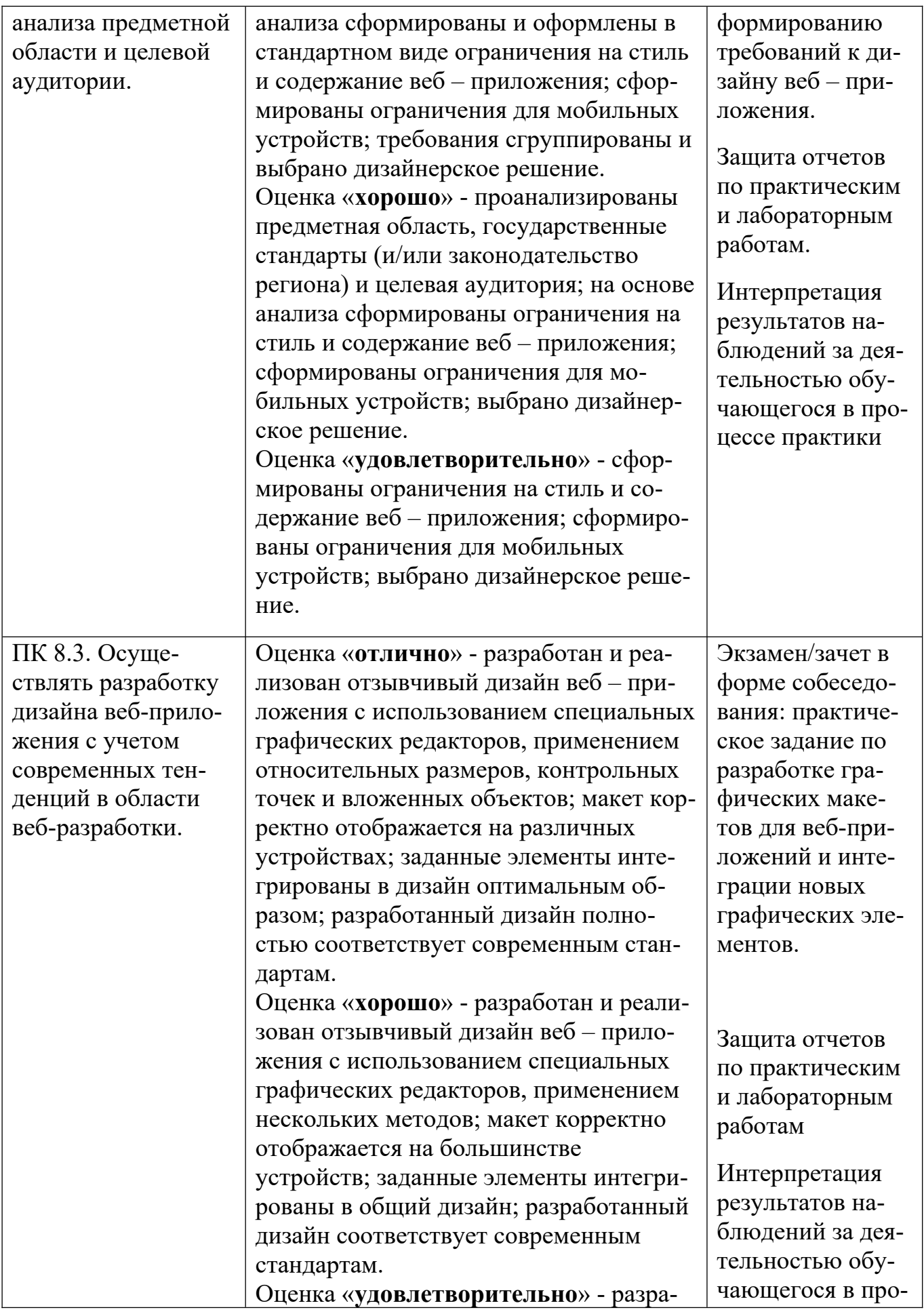

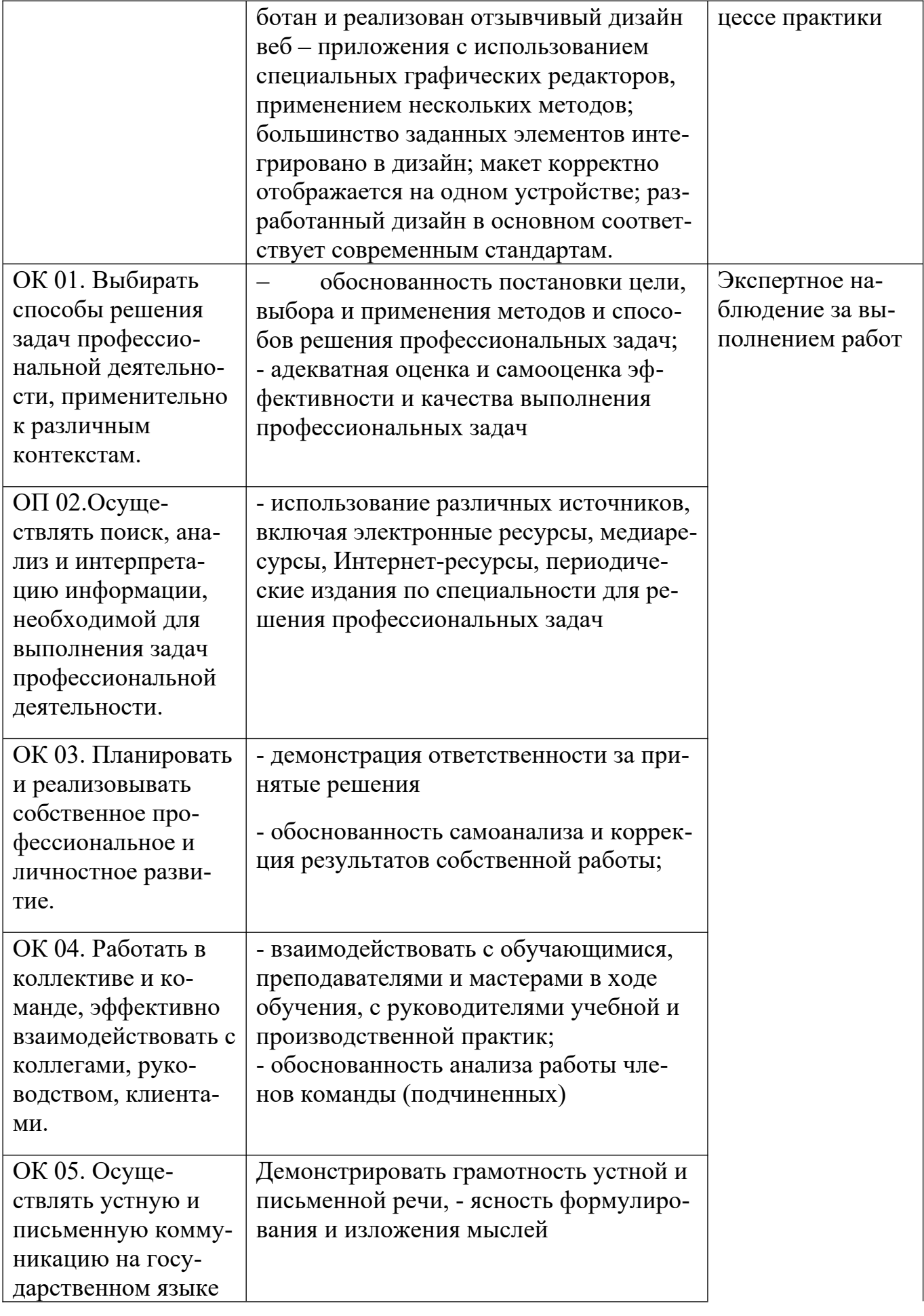

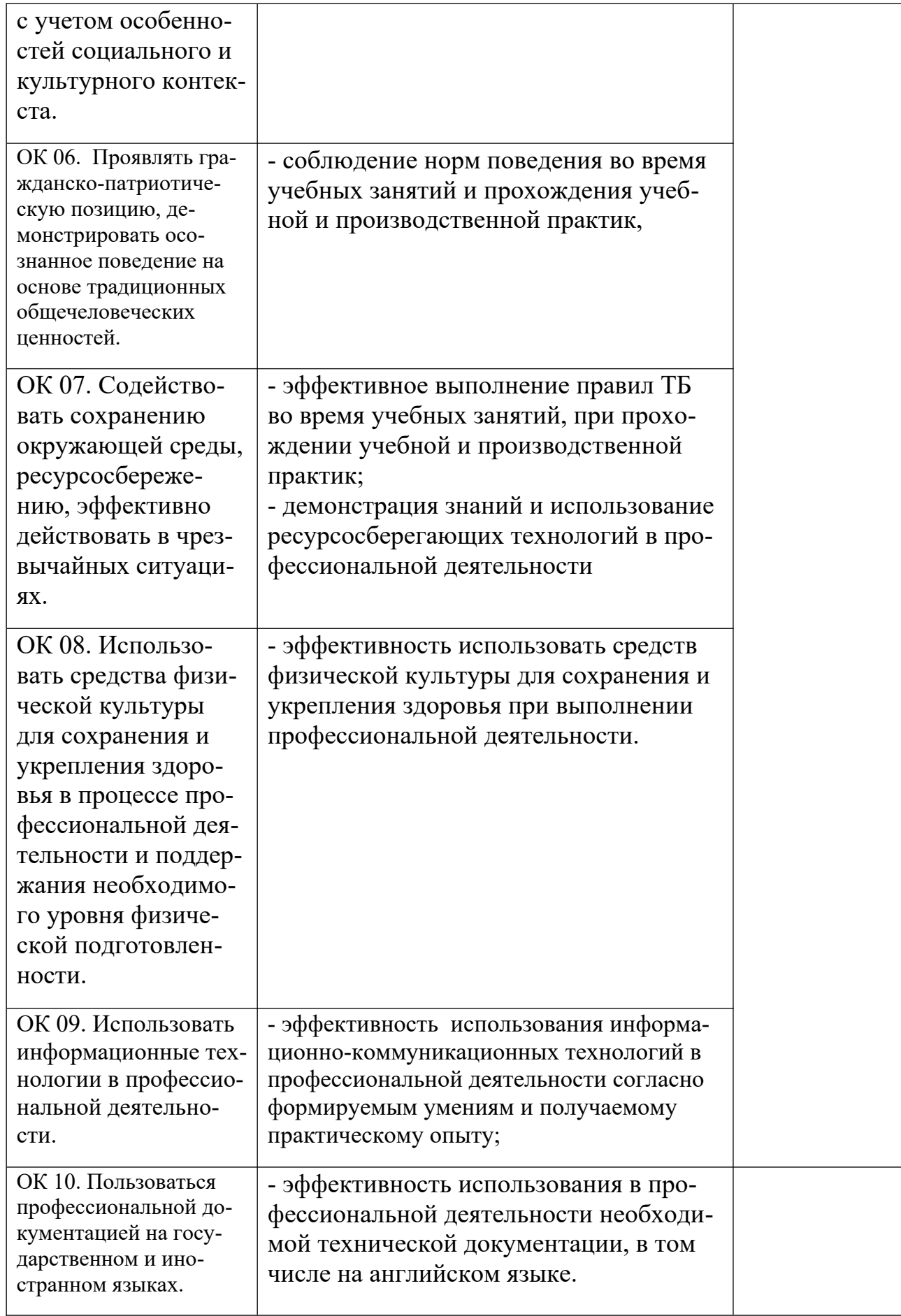